### sidenotesplus Example Pages

Anton Vrba

May 20, 2022

#### **Abstract**

Here we demonstrate the features of sidenotesplus, a LATEX package to manage the margin notes, figures, tables and captions. Also body text can be extended into the margin for wide figures, tables and equation. Twoside symmetry is preserved. For biblatex users, routines for side references are provided.

Please first read sidenotesplus.pdf for the descriptions and usage of this package. This document served as a test platform while developing the package, and uses the standard article LATEX class. The above right margin note list the first view lines<sup>a</sup> of the document preamble.

Here we have three  $b,c,d$  and the commas are inserted automati-<br>c \sidenote!Blue! *Test colour* cally between the text markers. But, if a line break is between the two \sidenote commands, then that requires a % sign before the line break.

In many environments the floating option fails thus the fixed option is used. Example, a side note used in an equation:

$$
a = b \quad \sec^e \tag{1}
$$

an was coded a=b\quad\text{see\sidenote<0pt>{test}}. in (1) Important here is the option <0pt> with any valid length.

Side notes can be placed without references by using the \sidenote\* option

*new paragraph* Similar to \footnotemark and \footnotetext the package provides macros \sidenotemark, \sidenotetext and \sidenotetextbefore with the same option set. In usage \sidenotemark is followed by \sidenotetext, whereas \sidenotetextbefore is followed by \sidenotemark. The side not is placed relative to the \sidenotetext commands.

Bringhurst's<sup>f</sup> expertise is in typography, and the famous expression f Bringhurst, R. *The Elements of Typographic*  $E = mc^2$  was first presented in this paper<sup>g</sup>.

The above paragraph was coded:

\sidecitet\*{bringhurst:2002} expertise is in typography, and the famous expression \$E=mc^2\$ was first presented in this paper\sidecite{Einstein\_1905e}.

The command \sidealert provides a temporary margin notes rendered in red or by the user's defined !colour!. The alert mark<sup>1</sup> has  $-1$  - *This paragraph needs to be expanded* zero width so it does not alter the main text layout and is also rendered in colour The package option alerton needs to be specified in the document preamble, if omitted the alerts are not printed.

a \documentclass[twoside,10pt]{article} \PassOptionsToPackage{ a4paper, bindingoffset=3mm,  $left=20$ mm textwidth=110mm, marginparsep=10mm, marginparwidth=55mm, top=20mm, bottom=20mm, headsep=1\baselineskip, footskip = 2\baselineskip, includeall}{geometry} \usepackage {geometry} \usepackage[alerton]{sidenotesplus}

b \sidenote<-15pt> *Test up*

d \sidenote|-12mm| *but cannot float past <sup>d</sup> above*

(1) <sup>e</sup> *test*

*A sidenotetext without a mark. Also testing if the command* sidepar *works. And here we have a new paragraph. And here we have a new paragraph. And here we have a*

- *Style* (Hartley & Marks Publishers, Point Roberts, WA, USA, 2013),
- g Einstein, A. Ist die Trägheit eines Körpers von seinem Energieinhalt abhängig? *Annalen der Physik* **323,** 639–641 (1905),

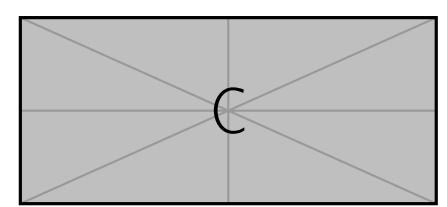

Figure 3: A: small rectangle in the margin.

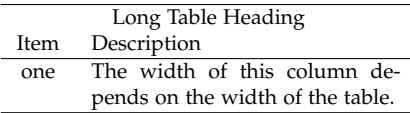

Table 1: A: Some description

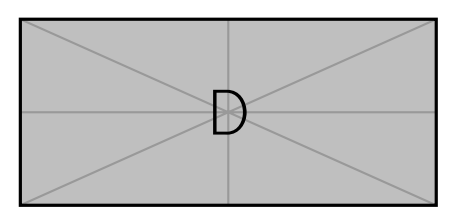

Figure 4: A: Second margin figure with a very long label to take many lines.

*The gaps between the above floats can be increase by setting the length of* \marginparpush *, e.g* 15pt*. The effect is visible on next page*

Figure 5: A: *Side caption* with raggedinner command in figure ennvironment with a lengthy text Sed ac odio. Sed vehicula hendrerit sem.

### **Figure demonstration page A**

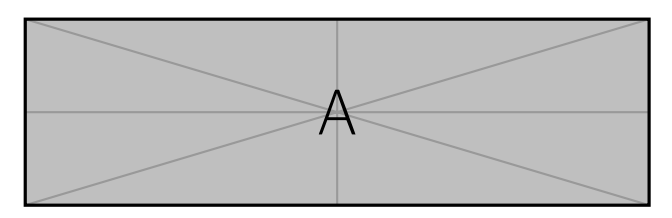

Figure 1: A: Short caption

Donec nonummy pellentesque ante. Phasellus adipiscing semper elit. Proin fermentum massa ac quam. Sed diam turpis, molestie vitae, placerat a, molestie nec, leo. Maecenas lacinia.

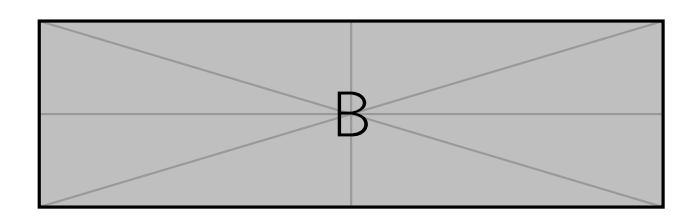

Figure 2: A: *Long caption* Nulla malesuada porttitor diam. Donec felis erat, congue non, volutpat at, tincidunt tristique, libero. Vivamus viverra fermentum felis.

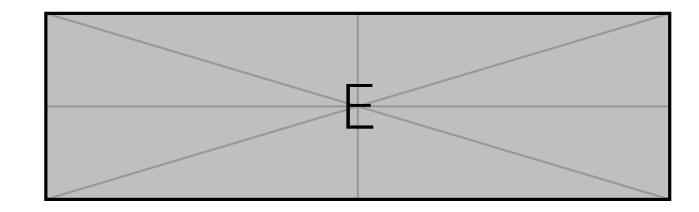

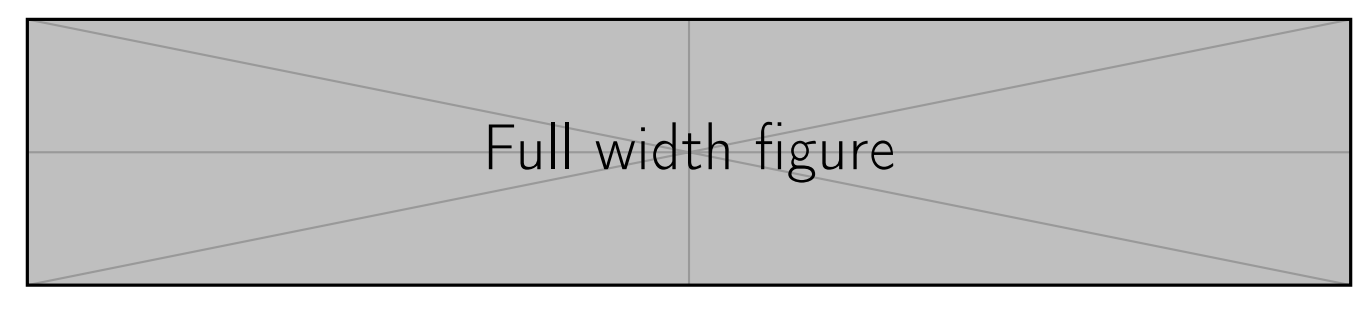

Figure 6: *Full width* Etiam euismod. Fusce facilisis lacinia dui. Suspendisse potenti. In mi erat, cursus id, nonummy sed, ullamcorper eget, sapien. Praesent pretium, magna in eleifend egestas, pede pede pretium lorem, quis consectetuer tortor sapien facilisis magna.

*Nulla malesuada porttitor diam. Donec felis* a *erat, congue non, volutpat at, tincidunt tristi-*

Donec nonummy pellentesque ante. Phasellus adipiscing semper elit. Proin fermentum massa ac quam.<sup>a</sup>

*que, libero.* Sed ac odio. Sed vehicula hendrerit sem. Duis non odio. Morbi ut dui. Sed accumsan risus eget odio. In hac habitasse platea dictumst.

### **Figure demonstration page B**

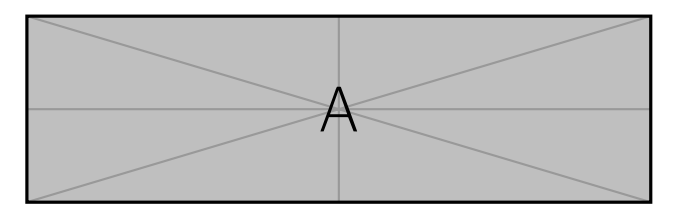

Figure 7: B: Short caption

Donec nonummy pellentesque ante. Phasellus adipiscing semper elit. Proin fermentum massa ac quam. Sed diam turpis, molestie vitae, placerat a, molestie nec, leo. Maecenas lacinia.

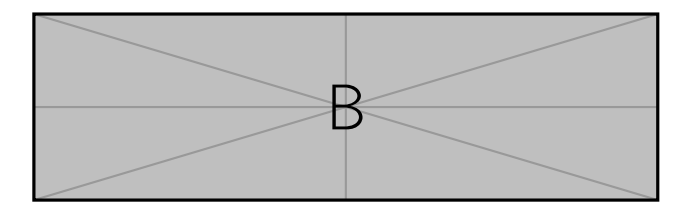

Figure 8: B: *Long caption* Nulla malesuada porttitor diam. Donec felis erat, congue non, volutpat at, tincidunt tristique, libero. Vivamus viverra fermentum felis.

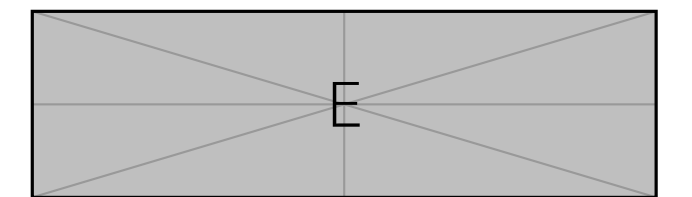

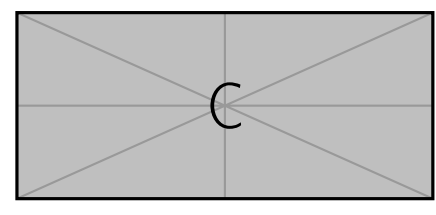

Figure 9: B: small rectangle in the margin.

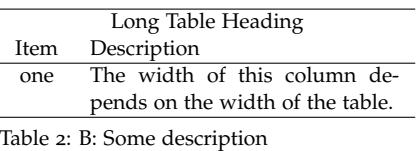

 $\mathbb P$ 

Figure 10: B: Second margin figure with a very long label to take many lines.

*Note the larger gaps between the above floats as* \marginparpush *was set to* 15pt*.*

Figure 11: B: *Side caption* with raggedinner command in figure ennvironment Sed ac odio. Sed vehicula hendrerit sem.

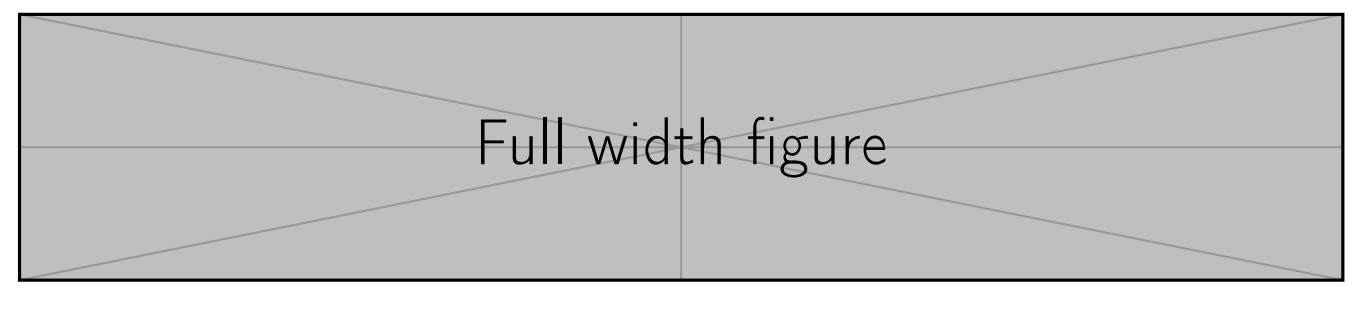

Figure 12: *Full width* Etiam euismod. Fusce facilisis lacinia dui. Suspendisse potenti. In mi erat, cursus id, nonummy sed, ullamcorper eget, sapien. Praesent pretium, magna in eleifend egestas, pede pede pretium lorem, quis consectetuer tortor sapien facilisis magna.

Donec nonummy pellentesque ante. Phasellus adipiscing semper elit. Proin fermentum massa ac quam.<sup>a</sup>

*que, libero.* Sed ac odio. Sed vehicula hendrerit sem. Duis non odio. Morbi ut dui. Sed accumsan risus eget odio. In hac habitasse platea dictumst.

a *Nulla malesuada porttitor diam. Donec felis erat, congue non, volutpat at, tincidunt tristi-* And a final check

# **List of Figures**

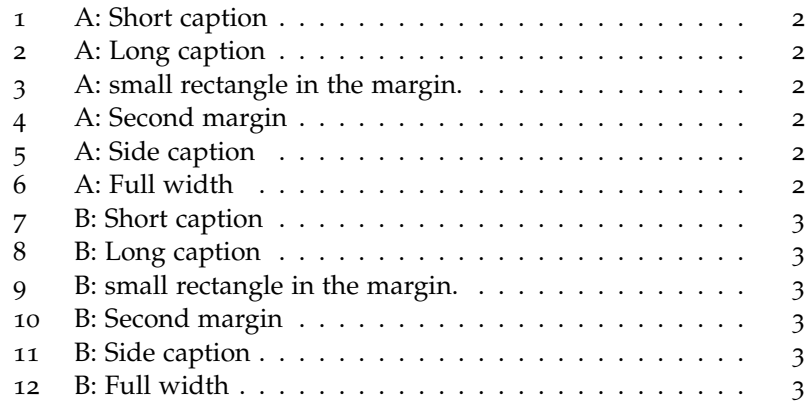

## **List of Tables**

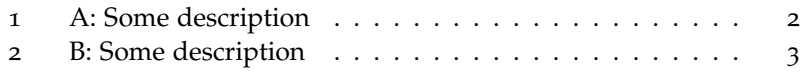